## SAP ABAP table UCR S\_BW\_HIENODE {Node Selection per Row/Column}

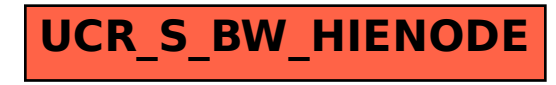